## <<Maya 2012/ZBursh 4/U>>

 $<<$ Maya 2012/ZBursh 4/Unreal 3- $>$ 

- 13 ISBN 9787301190401
- 10 ISBN 7301190409

出版时间:2011-7

页数:184

PDF

http://www.tushu007.com

# $\leq$  < Maya 2012/ZBursh 4/U>>

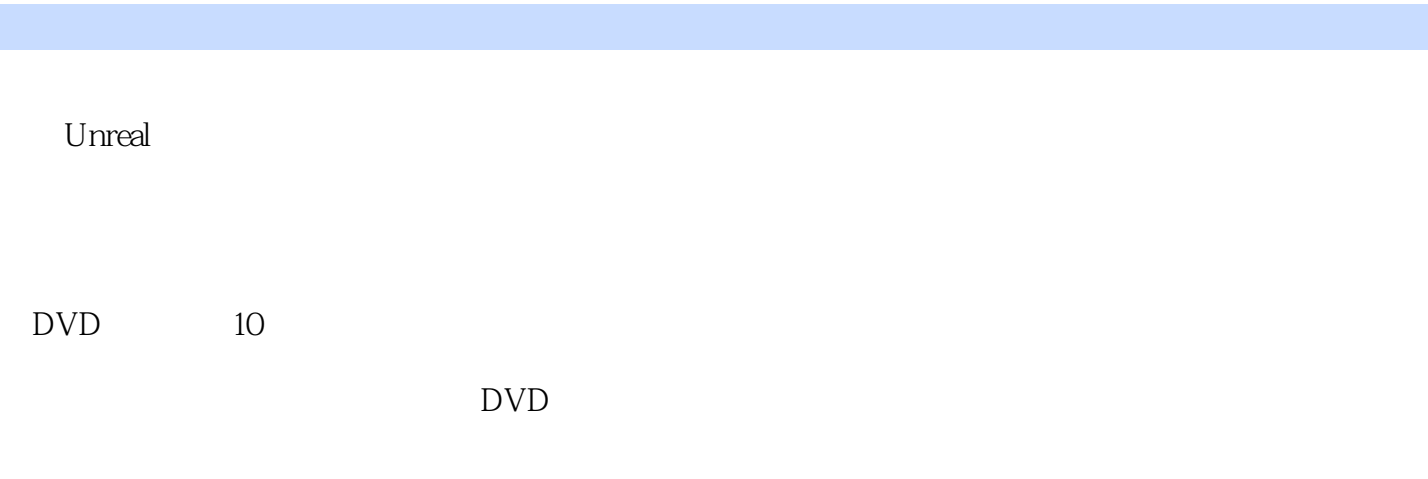

 $,$  tushu007.com

、Photoshop CS5), example, the contract of the contract of the contract of the contract of the contract of the contract of the contract of the contract of the contract of the contract of the contract of the contract of the contract of Maya 2012 ZBrush 4 Unreal 3

# <<Maya 2012/ZBursh 4/U>>

 孙嘉谦,IDA Digital IDA 他的作品Girl with Earrings CGTALK CG 5 5 2009 6 3D<br>World  $Word$  $MAYA$ 

## <<Maya 2012/ZBursh 4/U>>

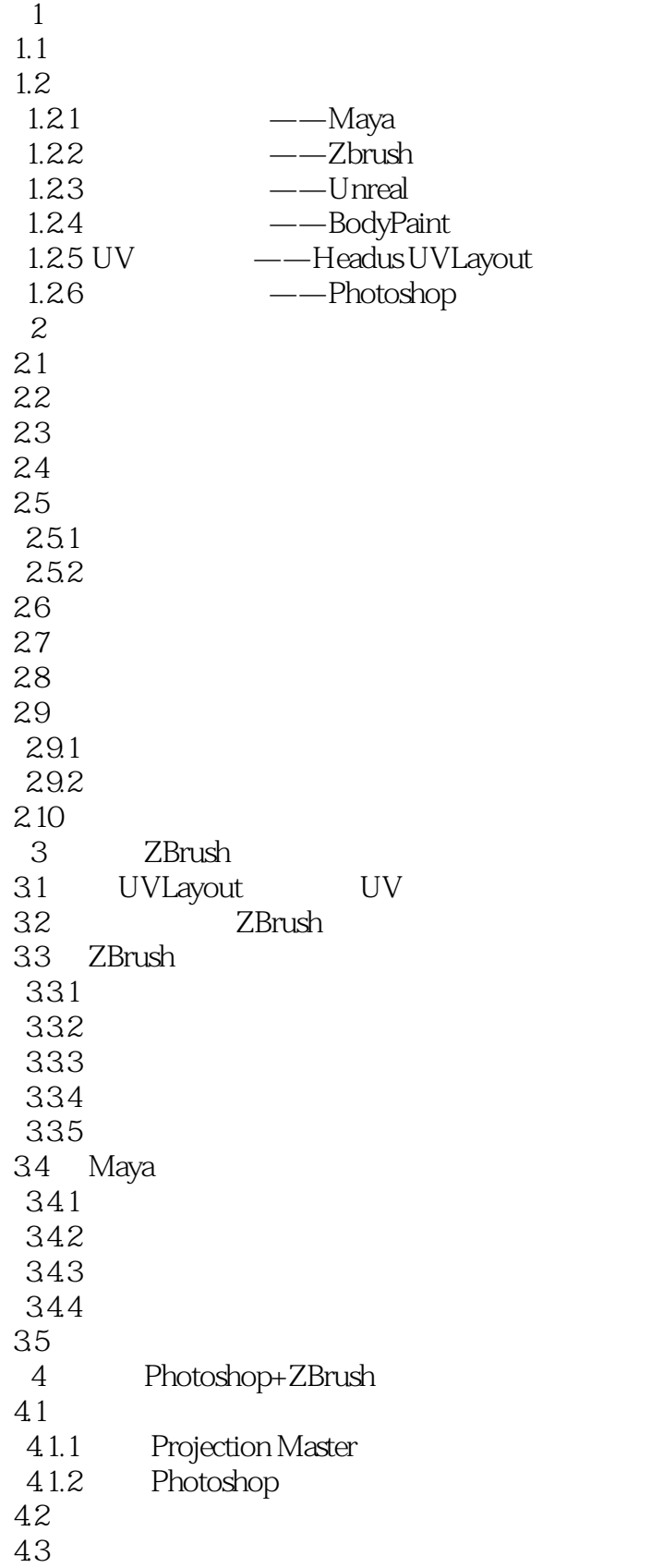

# <<Maya 2012/ZBursh 4/U>>

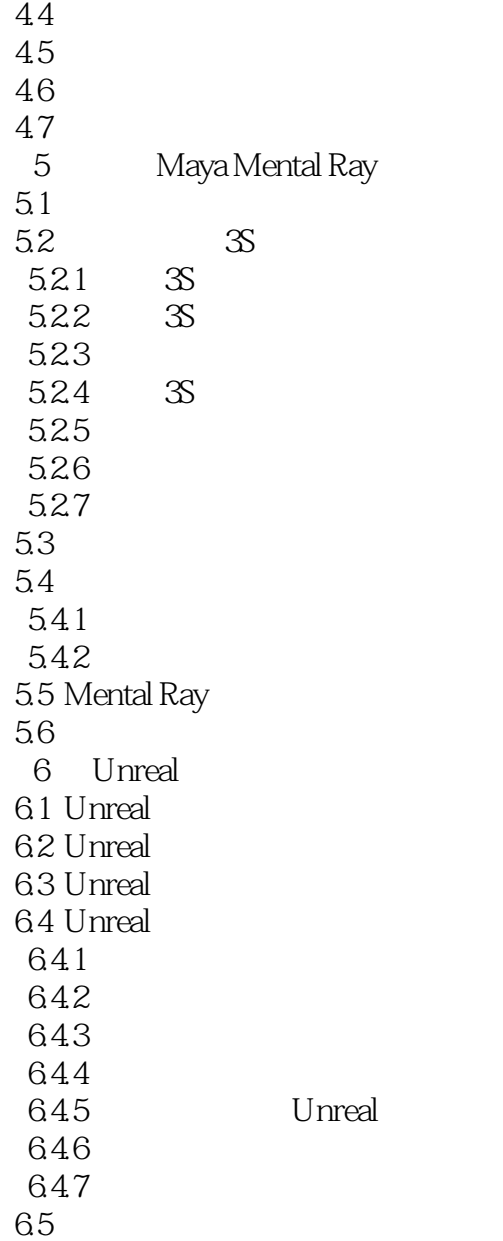

*Page 5*

## <<Maya 2012/ZBursh 4/U>>

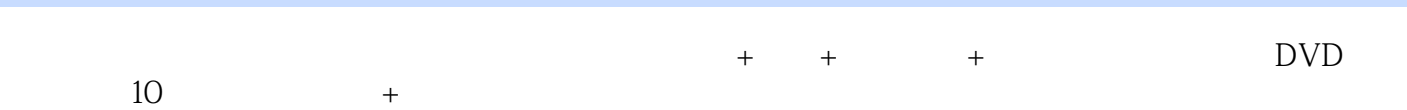

## <<Maya 2012/ZBursh 4/U>>

本站所提供下载的PDF图书仅提供预览和简介,请支持正版图书。

更多资源请访问:http://www.tushu007.com